Документ подписан прос<u>той электронной подписью</u><br>Информация о владовосхдарственное аккредитованное не<mark>коммерческое частное образовательное</mark> **учреждение высшего образования «Академия маркетинга и социально-информационных технологий – ИМСИТ» (г. Краснодар)** 4237c7ccb9b9e111bbaf1f4fcda9201d015c4dbaa12**\$#AH7\QX\BQAkaдемия ИМСИТ)** Информация о владельце: ФИО: Агабекян Раиса Левоновна Должность: ректор Дата подписания: 31.05.2022 10:24:08 Уникальный программный ключ:

> Проректор по учебной работе, доцент УТВЕРЖДАЮ

> > \_\_\_\_\_\_\_\_\_\_\_\_\_\_Н.И. Севрюгина

28 марта 2021 г.

# рабочая программа дисциплины (модуля) **Инженерная и компьютерная графика**

Закреплена за кафедрой **Кафедра математики и вычислительной техники**

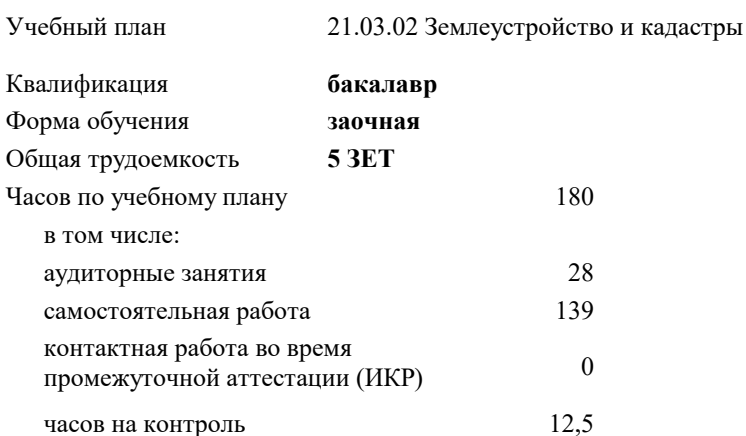

**Распределение часов дисциплины по курсам**

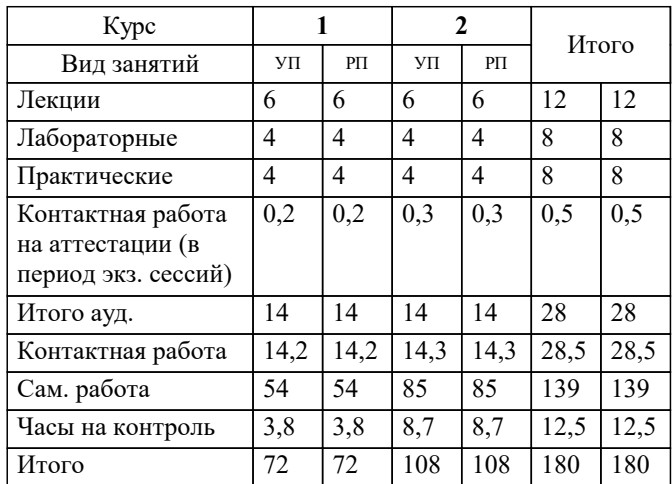

экзамены 2 зачеты 1 Виды контроля на курсах: УП: 21.03.02 ЗЗиК 3++22.plx стр. 2

Программу составил(и): *к.т.н., доцент, Шпехт Ирина Александровна \_\_\_\_\_\_\_\_\_\_\_\_\_\_\_\_\_*

Рецензент(ы):

**Инженерная и компьютерная графика** Рабочая программа дисциплины

разработана в соответствии с ФГОС ВО:

Федеральный государственный образовательный стандарт высшего образования - бакалавриат по направлению подготовки 21.03.02 Землеустройство и кадастры (приказ Минобрнауки России от 12.08.2020 г. № 978)

21.03.02 Землеустройство и кадастры составлена на основании учебного плана: утвержденного учёным советом вуза от 28.06.2021 протокол № 11.

**Кафедра математики и вычислительной техники** Рабочая программа одобрена на заседании кафедры

Протокол от 29.03.2021 г. № 7

Зав. кафедрой Аникина Ольга Владимировна

Согласовано с представителями работодателей на заседании НМС, протокол №6 от 28 марта 2022 г.

Председатель НМС проф. Павелко Н.Н.

\_\_ \_\_\_\_\_\_\_\_\_\_ 2021 г.

#### **1. ЦЕЛИ ОСВОЕНИЯ ДИСЦИПЛИНЫ (МОДУЛЯ)**

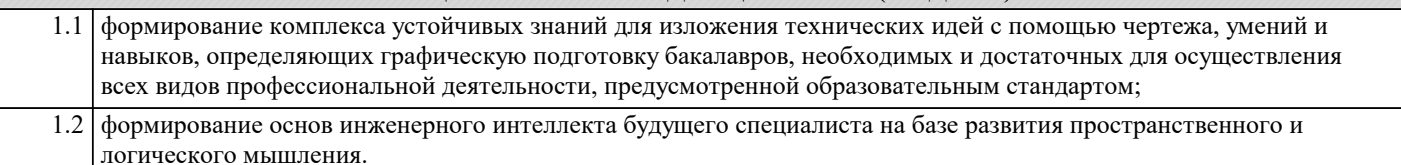

Задачи: - выработка навыков выполнения изображений и текстовой части чертежей;

- изучение схем и иных графических документов проектов;

- изучение программного обеспечения систем автоматизированного проектирования и работа с ним;

- выработка навыков чтения и анализа чертежей

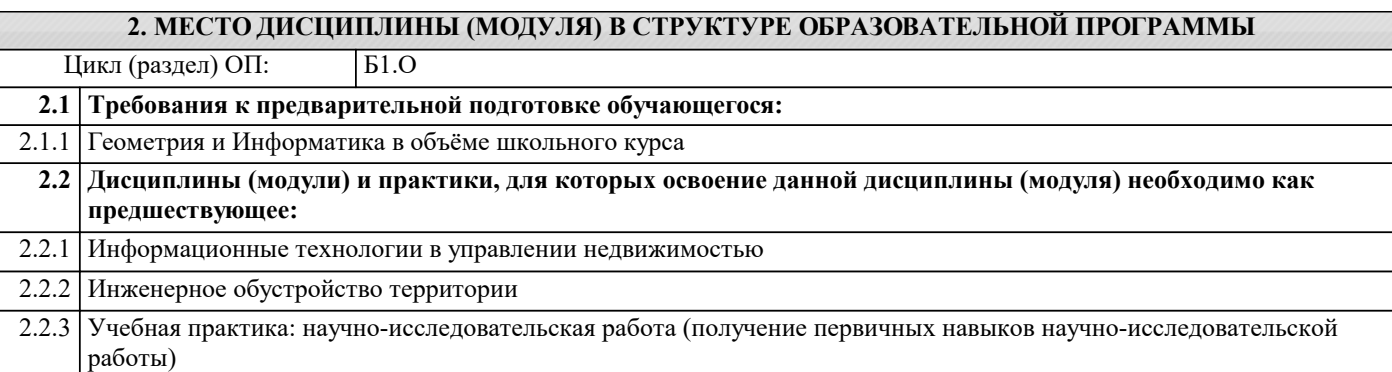

#### **3. ФОРМИРУЕМЫЕ КОМПЕТЕНЦИИ, ИНДИКАТОРЫ ИХ ДОСТИЖЕНИЯ и планируемые результаты обучения ОПК-7: Способен анализировать, составлять и применять техническую документацию, связанную с профессиональной деятельностью, в соответствии с действующими нормативными правовыми актами ОПК-7.1: Знает методы анализа, составления и применения технической документации, действующие нормативные правовые акты Знать** Минимальный необходимый уровень знаний методов анализа, составления и применения технической документации, действующие нормативные правовые акты Уровень 1 Уровень знаний методов анализа, составления и применения технической документации, действующие нормативные правовые акты в объёме, соответствующем программе подготовки, допущено несколько негрубых ошибок Уровень 2 Уровень знаний методов анализа, составления и применения технической документации, действующие нормативные правовые акты в объёме, соответствующем программе подготовки, без ошибок Уровень 3 **ОПК-7.2: Умеет анализировать, составлять и применять техническую документацию, связанную с профессиональной деятельностью, в соответствии с действующими нормативными правовыми актами Уметь** Продемонстрированы основные умения анализировать, составлять и применять техническую документацию, связанную с профессиональной деятельностью, в соответствии с действующими нормативными правовыми актами, решены типовые задачи с негрубыми ошибками, выполнены все задания, но не в полном объёме Уровень 1 Продемонстрированы все основные умения анализировать, составлять и применять техническую документацию, связанную с профессиональной деятельностью, в соответствии с действующими нормативными правовыми актами, решены все основные задачи с негрубыми ошибками, выполнены все задания в полном объёме, но некоторые с недочётами Уровень 2 Продемонстрированы все основные умения анализировать, составлять и применять техническую документацию, связанную с профессиональной деятельностью, в соответствии с действующими нормативными правовыми актами, решены все основные задачи с отдельными несущественными недочётами, выполнены все задания в полном объёме Уровень 3 **ОПК-7.3: Владеет навыуами анализа, составления и применения технической документации, связанной с профессиональной деятельностью, в соответствии с действующими нормативными правовыми актами Владеть** Имеется минимальный набор навыков анализа, составления и применения технической документации, связанной с профессиональной деятельностью, в соответствии с действующими нормативными правовыми актами с негрубыми ошибками и некоторыми недочётами Уровень 1 Продемонстрированы базовые навыки анализа, составления и применения технической документации, связанной с профессиональной деятельностью, в соответствии с действующими нормативными правовыми актами с некоторыми недочётами Уровень 2 Продемонстрированы навыки анализа, составления и применения технической документации, связанной с профессиональной деятельностью, в соответствии с действующими нормативными правовыми актами без Уровень 3

#### ошибок и недочётов

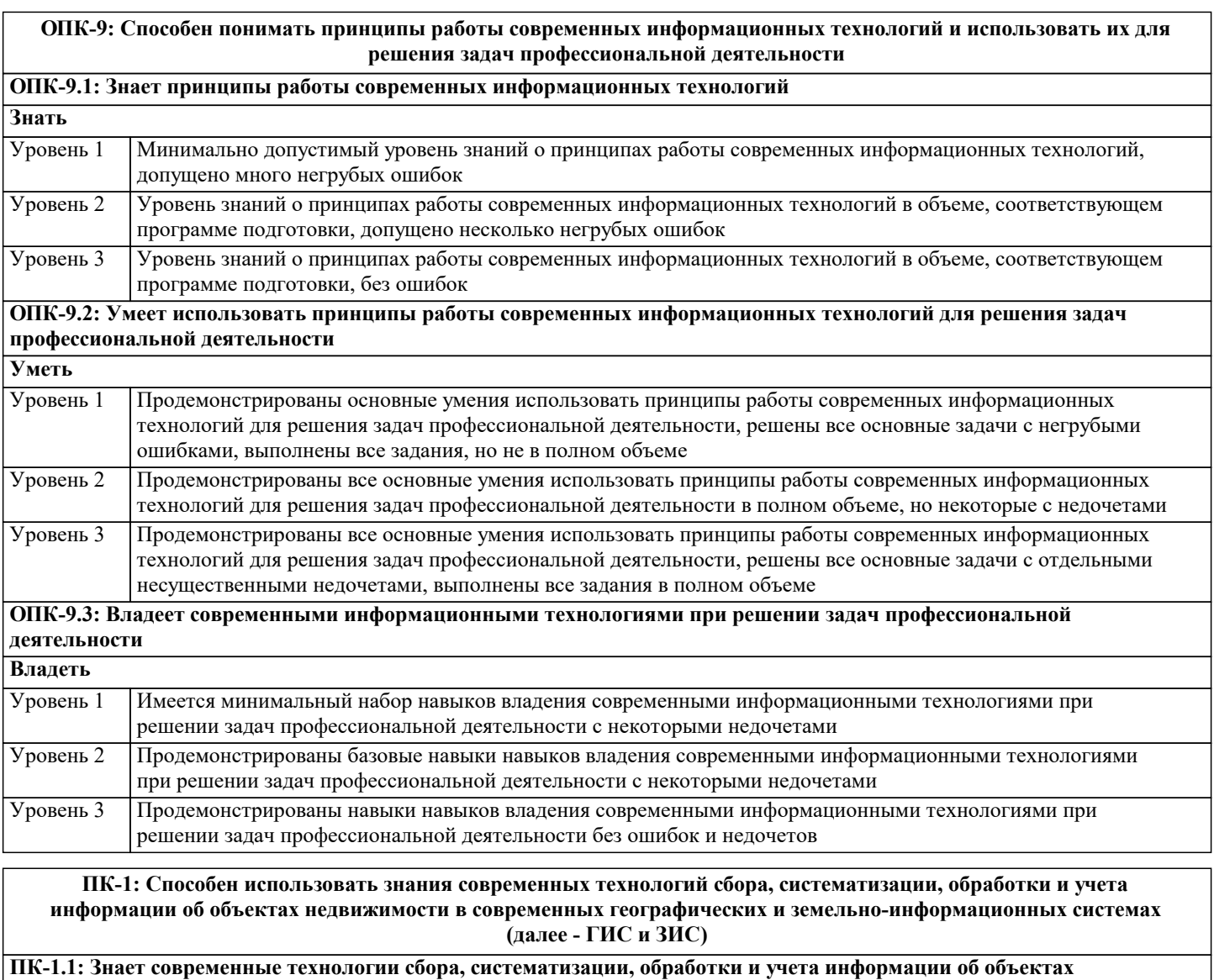

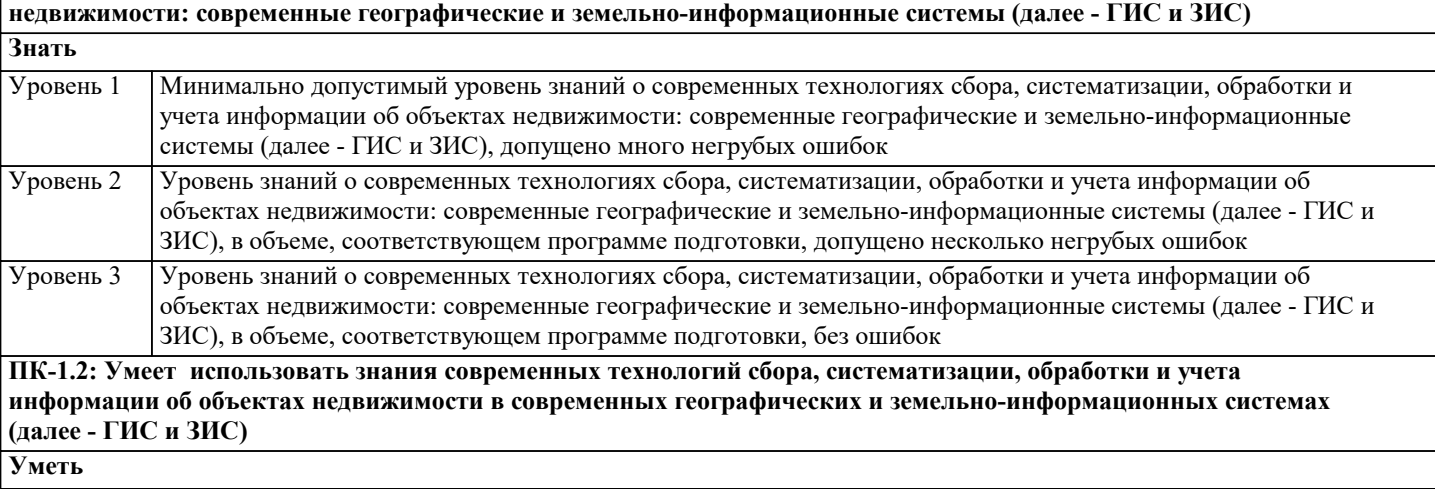

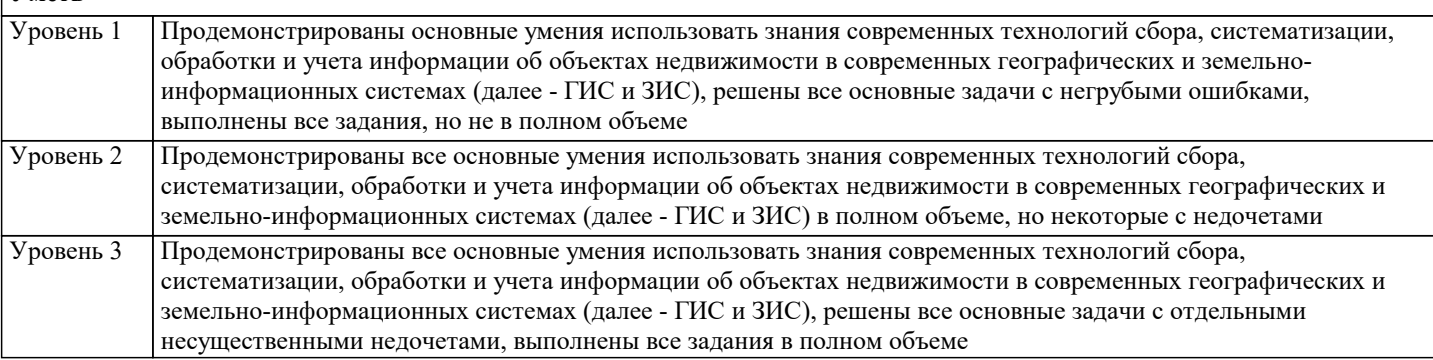

растровой графики. /Ср/

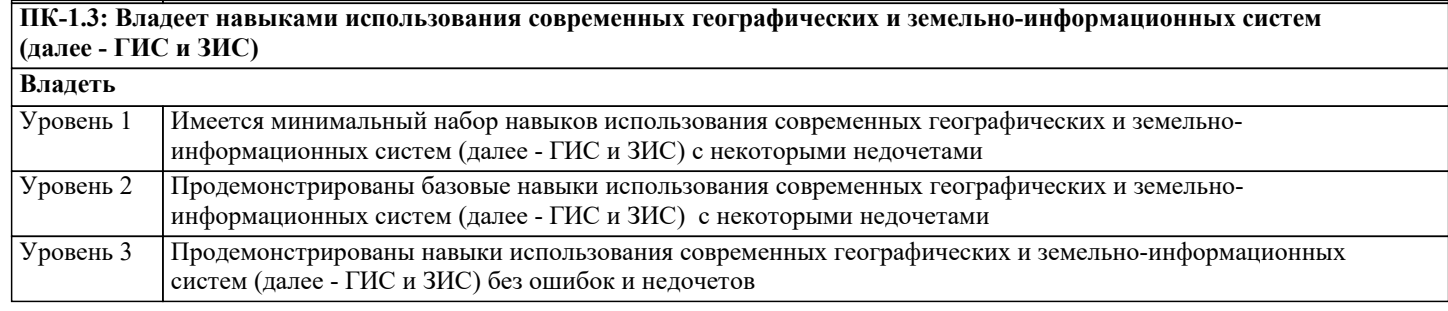

#### 4. СТРУКТУРА И СОДЕРЖАНИЕ ДИСЦИПЛИНЫ (МОДУЛЯ) Код Семестр Часов Литература и эл. ресурсы Наименование разделов и тем /вид Компетен-Практ занятия/ занятия  $/$  Kypc ции . подг. Раздел 1. Введение в инженерную графику  $\overline{1.1}$ Введение в инженерную и  $\overline{1}$  $\overline{2}$ Л1.1 Л1.2 Л1.3 Л1.4 Л1.5 компьютерную графику /Лек/ Л1.6 Л1.7Л2.1 Л2.2 Л2.3 Л2.4 91 92 93 94 95 96 97 98 99  $\overline{1.2}$  $\overline{J_11.1 \overline{J_11.2 \overline{J_11.3 \overline{J_11.4 \overline{J_11.5}}}}$ Введение в инженерную и  $\overline{1}$  $\overline{34}$ компьютерную графику /Ср/ Л1.6 Л1.7Л2.1 Л2.2 Л2.3 Л2.4 91 92 93 94 95 96 97 98 99 Раздел 2. Раздел 1 Л1.1 Л1.2 Л1.3 Л1.4 Л1.5  $2.1$ Общие требования ЕСКД к  $\mathbf{1}$  $\mathbf{1}$ выполнению графической части Л1.6 Л1.7Л2.1 Л2.2 Л2.3 Л2.4 проектов. /Лек/ 91 92 93 94 95 96 97 98 99 Общие требования ЕСКД к  $\overline{J}1.1$   $\overline{J}1.2$   $\overline{J}1.3$   $\overline{J}1.4$   $\overline{J}1.5$  $\overline{2.2}$  $\overline{1}$  $\overline{1}$ выполнению графической части Л1.6 Л1.7Л2.1 Л2.2 Л2.3 Л2.4 проектов. /Лаб/ 91 92 93 94 95 96 97 98 99  $\overline{2.3}$ Общие требования ЕСКД к Л1.1 Л1.2 Л1.3 Л1.4 Л1.5  $\overline{1}$  $\overline{6}$ выполнению графической части Л1.6 Л1.7Л2.1 Л2.2 Л2.3 Л2.4 91 92 93 94 95 96 97 98 99 проектов. /Ср/ Л1.1 Л1.2 Л1.3 Л1.4 Л1.5  $\overline{2.4}$  $\overline{2}$ Чертежи соединений (сборочные  $\overline{1}$ чертежи и чертежи общего вида). /Лек/ Л1.6 Л1.7Л2.1 Л2.2 Л2.3 Л2.4 91 92 93 94 95 96 97 98 99  $\overline{J11.1}$   $\overline{J11.2}$   $\overline{J11.3}$   $\overline{J11.4}$   $\overline{J11.5}$  $2.5$ Чертежи соединений (сборочные  $\overline{1}$  $\overline{3}$ Л1.6 Л1.7Л2.1 Л2.2 Л2.3 Л2.4 чертежи и чертежи общего вида). /Пр/ 91 92 93 94 95 96 97 98 99  $\overline{2.6}$ Чертежи соединений (сборочные  $\overline{7}$ Л1.1 Л1.2 Л1.3 Л1.4 Л1.5  $\overline{1}$ Л1.6 Л1.7Л2.1 Л2.2 Л2.3 Л2.4 чертежи и чертежи общего вида). /Ср/ 91 92 93 94 95 96 97 98 99  $\overline{2.7}$ Л1.1 Л1.2 Л1.3 Л1.4 Л1.5 Выполнение и чтение схем. /Лек/  $\mathbf{1}$  $\mathbf{1}$ Л1.6 Л1.7Л2.1 Л2.2 Л2.3 Л2.4 91 92 93 94 95 96 97 98 99 Л1.1 Л1.2 Л1.3 Л1.4 Л1.5  $\overline{2.8}$ Выполнение и чтение схем. /Лаб/  $\overline{1}$  $\overline{3}$ Л1.6 Л1.7Л2.1 Л2.2 Л2.3 Л2.4 91 92 93 94 95 96 97 98 99 Л1.1 Л1.2 Л1.3 Л1.4 Л1.5 2.9  $\mathbf{1}$  $\overline{7}$ Выполнение и чтение схем. /Ср/ Л1.6 Л1.7Л2.1 Л2.2 Л2.3 Л2.4 91 92 93 94 95 96 97 98 99  $2.10$ Общие требования ЕСКД к Л1.1 Л1.2 Л1.3 Л1.4 Л1.5  $\mathbf{1}$  $\mathbf{1}$ выполнению графической части Л1.6 Л1.7Л2.1 Л2.2 Л2.3 Л2.4 проектов. /Пр/ 91 92 93 94 95 96 97 98 99  $2.11$  $3A\Pi T/KA3$ Л1.1 Л1.2 Л1.3 Л1.4 Л1.5  $\mathbf{1}$  $0.2$ Л1.6 Л1.7Л2.1 Л2.2 Л2.3 Л2.4 91 92 93 94 95 96 97 98 99 Раздел 3. Раздел 2  $\overline{3}1$ Графические пакеты программ. Пакеты  $\overline{2}$  $\overline{\mathcal{E}}$  $\overline{\text{HK-1.1}}$ Л1.1 Л1.2 Л1.3 Л1.4 Л1.5 растровой графики. /Лек/  $O\Pi K-7.1$ Л1.6 Л1.7Л2.1 Л2.2 Л2.3 Л2.4  $OIIK-9.1$ 91 92 93 94 95 96 97 98 99  $3.2$ Графические пакеты программ. Пакеты  $\overline{2}$  $34$  $\Pi$ K-1.1 Л1.1 Л1.2 Л1.3 Л1.4 Л1.5

OΠK-7.1

ОПК-9.1

Л1.6 Л1.7Л2.1 Л2.2 Л2.3 Л2.4

92 93 94 95 96 97 98 99

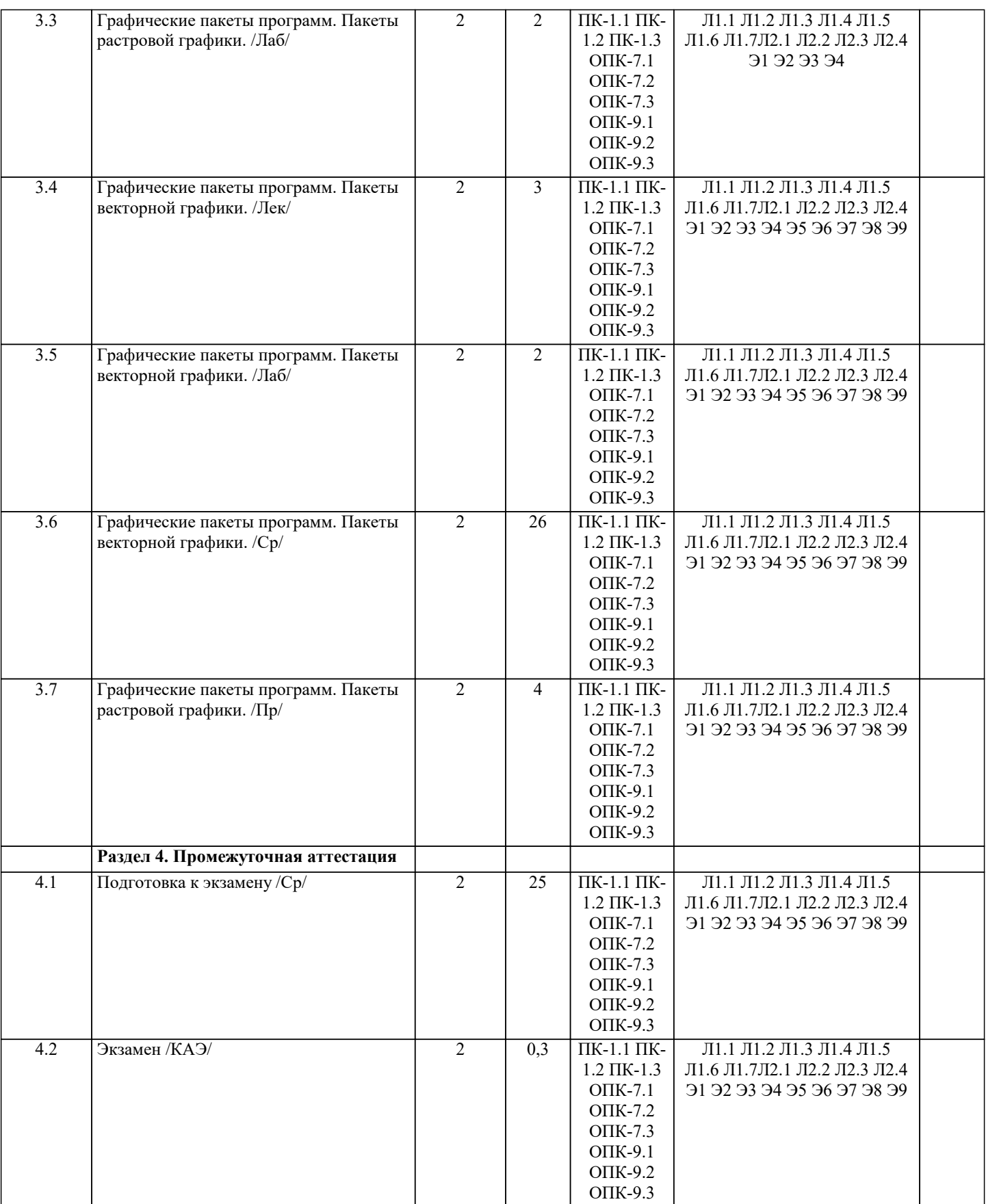

## **5. ОЦЕНОЧНЫЕ МАТЕРИАЛЫ 5.1. Контрольные вопросы и задания** Входной тест 1. В какой форме записано число 341? а) Развёрнутой б) Простой в) Свёрнутой

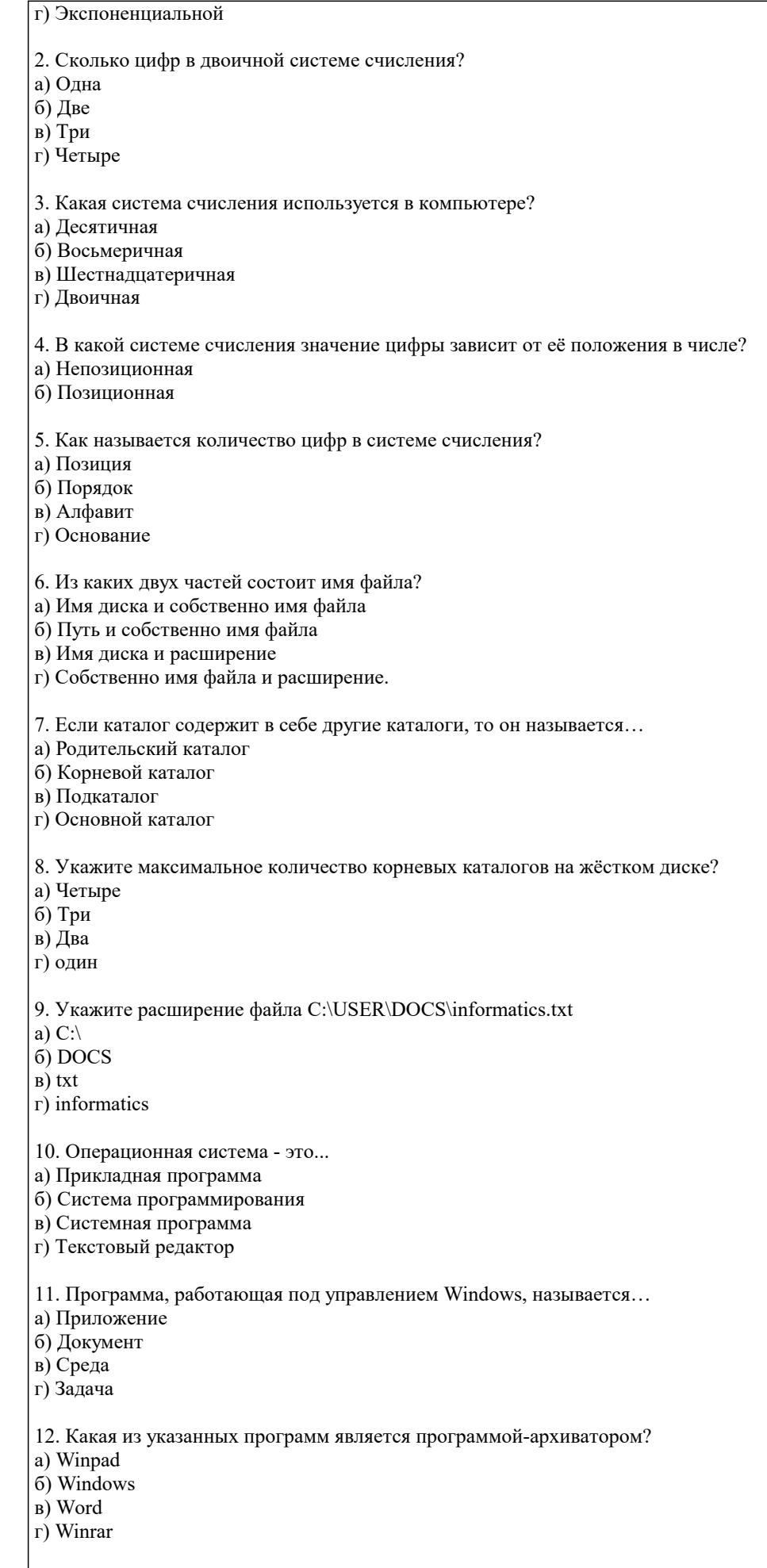

13. В каком из разделов программы определяется тип пользователя? a) Const

b) Label c) Uses d) Type 14. В какой из строк определяется переменная? a) Type  $s = (a,b,d,f);$ b) Type  $s = 1..56$ ; c) Type s : real; d) Var s : char; 15. Укажите неверное утверждение. а) Процедура Read используется для ввода данных с клавиатуры. b) После процедуры Readln происходит переход к новой строке. c) Write(f:9:6) — число выводится с 6 знаками после запятой. d) Writeln(a); writeln(b); — числа выводятся в одной строке. 16. Укажите неверное утверждение. а) Процедура Read используется для ввода данных с клавиатуры. b) После процедуры Readln происходит выход из программы. c) Write(f:9:6) — число выводится с 6 знаками после запятой. d) Writeln(a); writeln(b); — числа выводятся в разных строках. 17. Укажите неверное утверждение. а) Процедура Read используется для вывода данных на экран. b) После процедуры Readln происходит переход к новой строке. c) Write(f:9:6) — число выводится с 6 знаками после запятой. d) Writeln(a); writeln(b); — числа выводятся в разных строках. 18. Какая связка операторов обозначает цикл с выходом по условию?. a)  $For...to...do$  $h$  if then else  $\overrightarrow{c}$  Case  $\overrightarrow{c}$  of  $\overrightarrow{c}$  end  $\overrightarrow{d}$ ) While  $\overrightarrow{d}$ 19. Какая связка обозначает цикл с известным числом повторений? a)  $For...to...do$ b) if...then...else c) Case...of... end d) While...do 20. Какая связка операторов дает выбор из 2-х вариантов? a)  $For...to...do$ b) if...then...else c) Case...of... end d) Begin...end 21. Какая связка операторов не является циклом? a)  $For...to...do$ b) if...then...else c) repeat...until d) While...do 22. Какая связка операторов является циклом с предусловием? a) For  $\ldots$  to  $\ldots$  do b) if...then...else c) repeat...until d) While...do 23. Какая связка операторов является циклом с постусловием? a) For... $\mathfrak{to}$ ... $\mathfrak{do}$ b) if...then...else c) repeat...until d) While...do 24. Какая из операций является логической? a) div b) mod  $c)$  in

 $d$ ) or 25. Круг-это: а) окружность; b) замкнутая линия; с) часть плоскости, ограниченная окружностью. 26. Если радиус круга 2см, то его диаметр равен: а) 2см; b)  $3cm$ :  $\overline{c}$ ) 4 $\overline{c}$ M. 27. Подкова имеет форму: а) полукруга; **b**) дуги; с) полуокружности. 28. Площадь поверхности S параллелепипеда можно вычислить по формуле: a) S=4(a +b + c); b)  $S=2(ab + bc + ac);$ c)  $S = ab + bc + ac$ . 29. 10 га. равны Примерный перечень теоретических вопросов к зачету 1. Дайте определение понятия «компьютерная графика».  $\overline{2}$ . Что такое растр?  $3.$ Инструментальные средства для решения задач компьютерной графики.  $\overline{4}$ . Перечислите основные особенности человеческого восприятия графического объекта.  $\overline{5}$ . Охарактеризуйте основные характеристики формы. 6. Дайте определение размера  $\overline{7}$ . Перечислите основные свойства размера.  $\overline{8}$ . В чем заключается соотношение цвета, текстуры, формы и размера?  $\mathbf{Q}$ Что изучает дисциплина компьютерная графика?  $10.$ Что понимается под обработкой изображений?  $11$ Опишите особенности машинного зрения.  $12<sup>°</sup>$ Охарактеризуйте особенности компьютерной графики.  $13$ Что подразумевается под геометрическим моделированием объекта?  $14.$ Перечислите аддитивные цвета компьютерной графики.  $15$ Перечислите субтрактивные цвета компьютерной графики. 16. Опишите особенности системы RGB.  $17$ Опишите особенности системы СМҮК. 18. В чем заключаются психофизиологические основы восприятия цвета? 19 Поясните геометрическое представление однородных координат. 20 Каковы принципы трехмерных изменений масштаба? 21. Каковы принципы сдвига в трехмерном пространстве?  $22.$ Опишите процесс трехмерного вращения. 23. Сформулируйте преимущества математического описания кривой при векторном представлении графического объекта. 24. Охарактеризуйте методы устранения ступенчатости. 25. Что такое фактура?  $26.$ Дайте определение понятия «цвет». Перечислите основные понятия векторной графики. 27. 28. Перечислите основные понятия растровой графики. 29. Поясните термин «цветовая плоскость».  $30.$ Разъясняются понятия «рабочей станции». Примерный перечень вопросов к экзамену 1. Аксонометрические проекции. Краткая классификация. Свойства Прямоугольных аксонометрических проекций; Стандартные прямоугольная диметрия и изометрия; 2. Пересечение прямой с заданной поверхностью; Конические сечения

плоскостью общего положения и их построение;

3. Определение разверток поверхностей.

4. Требования стандартов ЕСКД к графическому оформлению чертежей:

#### ГОСТ 2.301 5. (форматы), ГОСТ 2.104 (основная надпись), ГОСТ 2.302 (масштабы). ГОСТ 2.303 (линии чертежа), ГОСТ 2.304 (шрифты чертежные). Построение сопряжений. 6. ГОСТ 2.305 (виды). Понятие вида. Основные, дополнительные и местные виды. 7. ГОСТ 2.306. Графические обозначения материалов и правила их нанесения на чертежах. 8. ГОСТ 2.307 (нанесение размеров и предельных отклонений): основные требования, нанесение размеров. 9. ГОСТ 2.305. Разрезы. Понятие разреза. Классификация разрезов. 10. ГОСТ 2.305. Разрезы простые. Типы простых разрезов. Местный разрез. Условия не обозначения и обозначения простых разрезов. Соединение половины вида и половины разреза. 11. ГОСТ 2.305. Сечения. Понятие сечения. Типы сечений. Отличие от разреза. Условия применения и правила изображения. Условия не обозначения и обозначения. 12. ГОСТ 2.317. Аксонометрические проекции. 13. Виды изделий и их структура (ГОСТ 2.101). 14. Виды и комплектность конструкторских документов (ГОСТ 2.102). стадии их разработки (ГОСТ 2.103). 15. Электронная модель изделия (ГОСТ 2.052-2006г.). 16. ГОСТ 2.109. Основные требования, предъявляемые к сборочному чертежу. 17. ГОСТ 2.109. Основные требования, предъявляемые к чертежу детали. 18. ГОСТ 2.108. Основные требования, предъявляемые к спецификации. 19. Стадии конструкторской разработки. 20. Требования, предъявляемые чертежам общего вида, теоретическому, габаритному и монтажному чертежам. 21. Виды разъемных и неразъемных соединений деталей. 22. Изображение схем электрических принципиальных (ГОСТ 2.701.) 23. Получение изображений объемных примитивов; 24. Выполнение операций с объемными примитивами; 25. Получение видов, разрезов и сечений на основе трехмерной модели; 26. Назовите основные пакеты растровой графики. 27. Назовите основные пакеты векторной графики 28. Что понимается под термином «природа цвета»? 29. Что понимается под термином «восприятие цвета»? 30. Что понимается под аппаратные представлением цвета? 31. Понятие слоя в растровой графике. 32. Как добавить текст в изображение в GIMP? 33. Какие форматы для сохранения изображения вы знаете? 34. Что включают в себя эргономические требования к конечному продукту компьютерной графики? 35. Как производится организация доступа к компьютерным системам для людей с ограниченными физическими возможностями? 36. Что понимается под фрактальной графикой? 37. Опишите принцип формирования фрактального изображения. 38. Что лежит в основе фрактальных композиций? 39. Перечислите основные форматы векторной графики. 40. Перечислите основные форматы растровой графики. **5.2. Темы письменных работ** Темы рефератов Основные представления компьютерной графики 1. Области применения компьютерной графики. 2. Классификация и обзор графических систем. 3. Организация диалога в графических системах. 4. Организация зрения человеком. 5. Восприятие цвета человеком. 6. Цветовые модели. Законы Грассмана. 7. Стандарты в области разработки графических систем. 8. Ядро графических систем.<br>9. Графические приложения.

Графические приложения, инструментарий для написания приложений.

 $\overline{10}$ . Форматы хранения графической информации. 11. Методы сжатия растровых файлов. Векторные форматы графических файлов. Основные достоинства и недостатки. 12. 13. Растровые форматы графических файлов. Основные достоинства и недостатки. 14. Векторные и растровые прикладные графические редакторы. Области применения. Аддитивная цветовая модель RGB. 15. Субтрактивная цветовая модель СМҮ, СМҮК. 16  $17.$ Цветовая модель HSB. Аппаратные средства компьютерной графики 18. Мониторы. 19. Графические адаптеры. 20. Плоттеры, принтеры. 21. Сканеры. 22 Графические процессоры. 23. Аппаратная реализация графических функций. Современные графические системы 24. Программы для создания объектов растровой графики Paint, GIMP и PhotoShop 25. Программы для создания объектов векторной графики Incscape и CorelDraw. 26. Принципы построения "открытых" графических систем. Библиотека OpenGL. 27. Функциональные возможности современных графических систем. Компоненты DirectX. Требования к реферату (контрольной работе) 1. Титульный лист требуемой формы с отображением следующих реквизитов: Полное название академии, факультета, кафедры;  $\overline{a}$ название лиспиплины: «.....»:  $\overline{a}$ название темы реферата;  $\overline{a}$ выполнил: группа, ФИО студента;  $\overline{a}$ проверил: к.т.н., доцент Шпехт И.А. L Внизу листа по центру: Краснодар, 2022  $\overline{2}$ . Структурными элементами реферата являются:  $\overline{a}$ титульный лист;  $\overline{a}$ содержание;  $\overline{a}$ введение;  $\overline{a}$ основная часть не менее 3-х параграфов;  $\overline{a}$ заключение;  $\overline{a}$ список литературы не менее 3-х источников.  $\overline{3}$ . Общий объем реферата не менее 12 страниц.  $\overline{4}$ . Поля: левое - 30 мм, правое - 10 мм, верхнее - 20 мм, нижнее - 20 мм. 5. Шрифт Times New Roman, размер 14. Интервал - полуторный. Абзацный отступ (красная строка) должен быть одинаковым по всему тексту стандарта и равен 1,25см. Между абзацами одного текста (параграфа) пустые строки не допускаются. 6. Нумерация страниц. Страницы реферата нумеруются арабскими цифрами, соблюдается сквозная нумерация по 7. всему ее тексту. Номер страницы проставляют в центре нижней части листа без точки. Титульный лист включают в общую нумерацию страниц реферата, но номер страницы на этом листе не проставляют. Номер страницы проставляется, начиная с введения реферата. 8. Иллюстрации располагаются по тексту (сразу после ссылки на рисунок), имеют подпись и сквозную нумерацию. Требования к презентации 1. Требования к содержанию презентации: соответствие содержания презентации теме реферата; соблюдение принятых правил орфографии, пунктуации, сокращений и правил оформления текста (отсутствие точки в заголовках и т.д.); лаконичность текста на слайде; сжатость и краткость изложения, максимальная информативность текста; наличие не более одного логического ударения: краснота, яркость, обводка, мигание, движение; информация подана привлекательно, оригинально, обращает внимание слушателей. 2. Требования к визуальному ряду: использование только оптимизированных изображений (например, уменьшение с помощью Microsoft Office Picture Manager, сжатие с помощью панели настройки изображения Microsoft Office); соответствие изображений содержанию; качество изображения (контраст изображения по отношению к фону; отсутствие «лишних» деталей на фотографии или картинке, яркость и контрастность изображения, одинаковый формат файлов).

файлом.

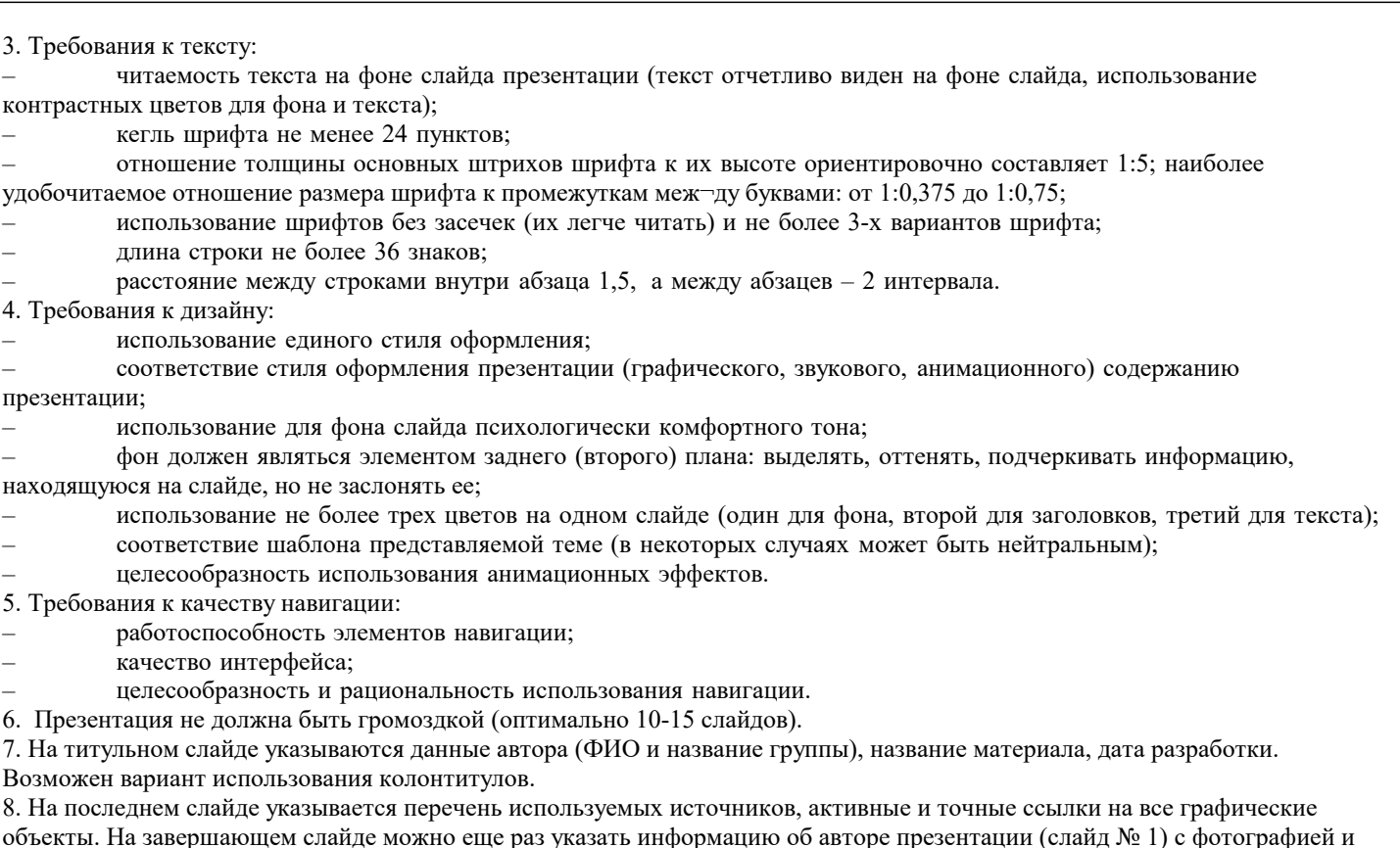

Мультимедийная презентация с текстом реферата и приложениями передается преподавателю одним заархивированным

контактной информацией об авторе (адрес электронной почты, телефон).

#### **5.3. Фонд оценочных средств**

Оценочные средства для проведения промежуточной и текущей аттестации обучающихся прилагаются к рабочей программе.

Оценочные и методические материалы хранятся на кафедре, обеспечивающей преподавание данной дисциплины (модуля), а также размещены в электронной образовательной среде академии в составе соответствующего курса URL:eios.imsit.ru

#### **5.4. Перечень видов оценочных средств**

Задания со свободно конструируемым ответом (СКО) предполагает составление развернутого ответа на теоретический вопрос.

Задание с выбором одного варианта ответа (ОВ), в задании данного типа предлагается несколько вариантов ответа, среди которых один верный.

Задания со свободно конструируемым ответом (СКО) предполагает составление развернутого ответа, включающего полное решение задачи с пояснениями.

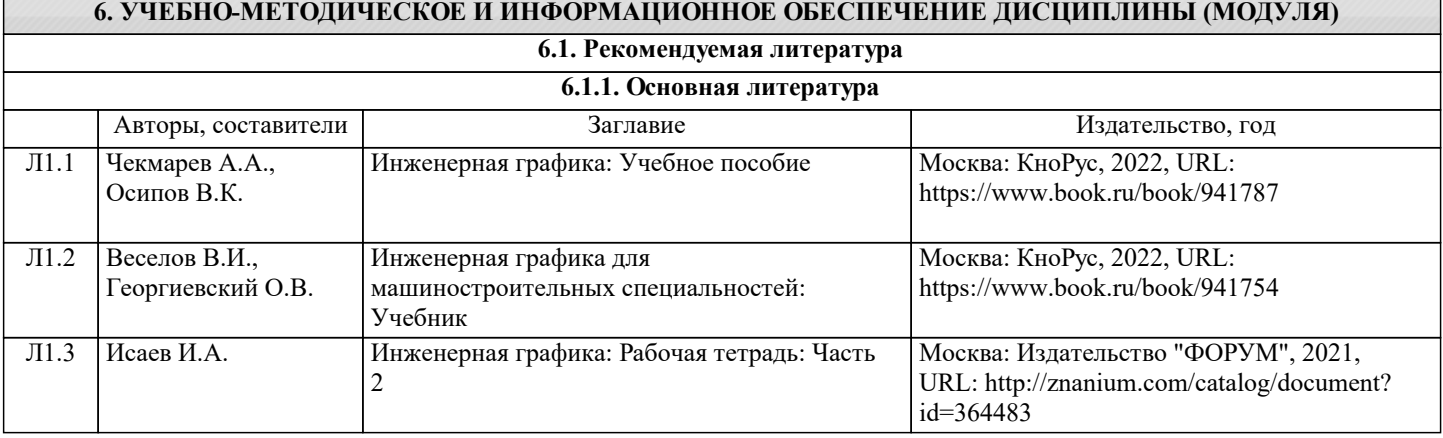

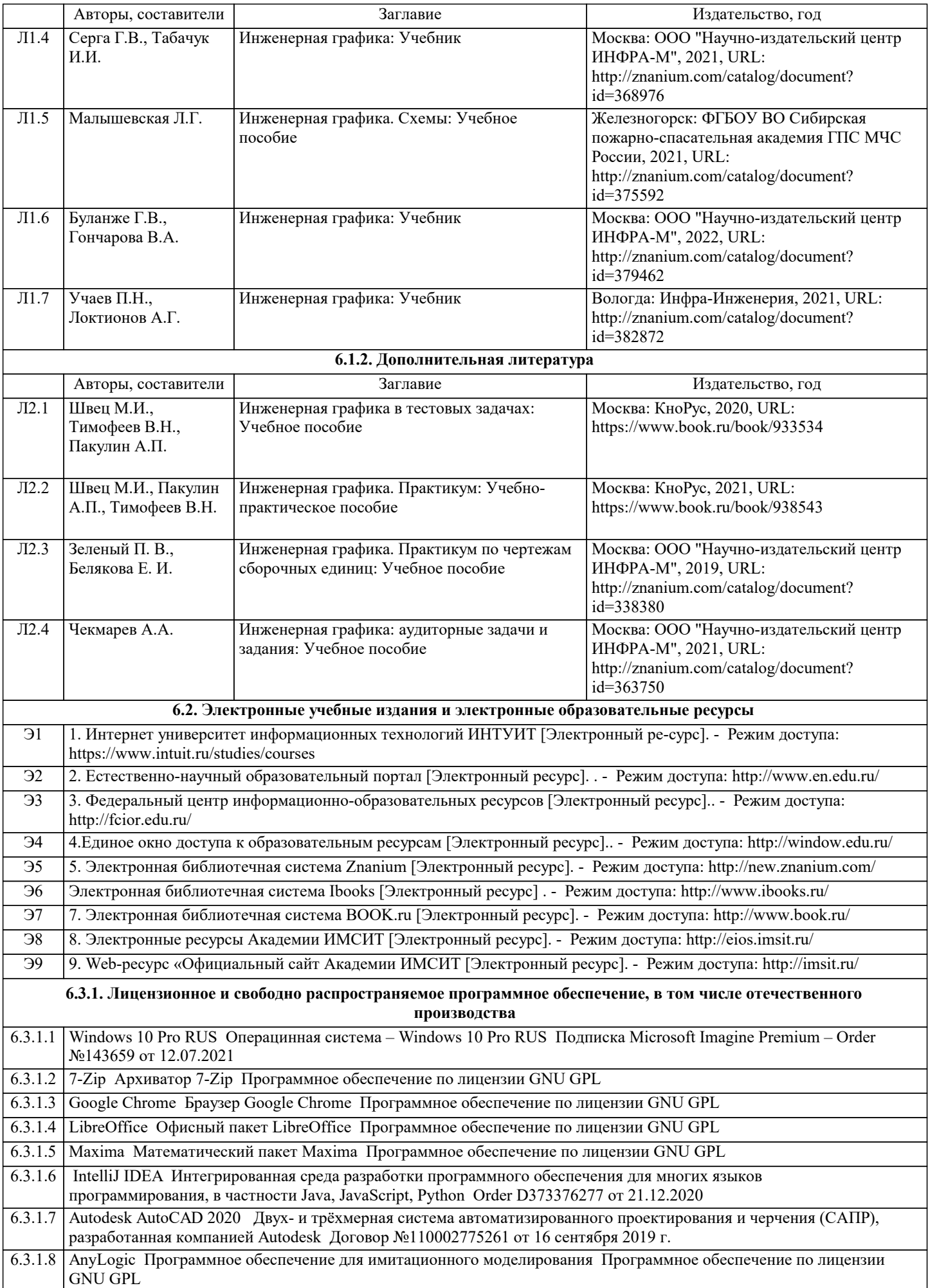

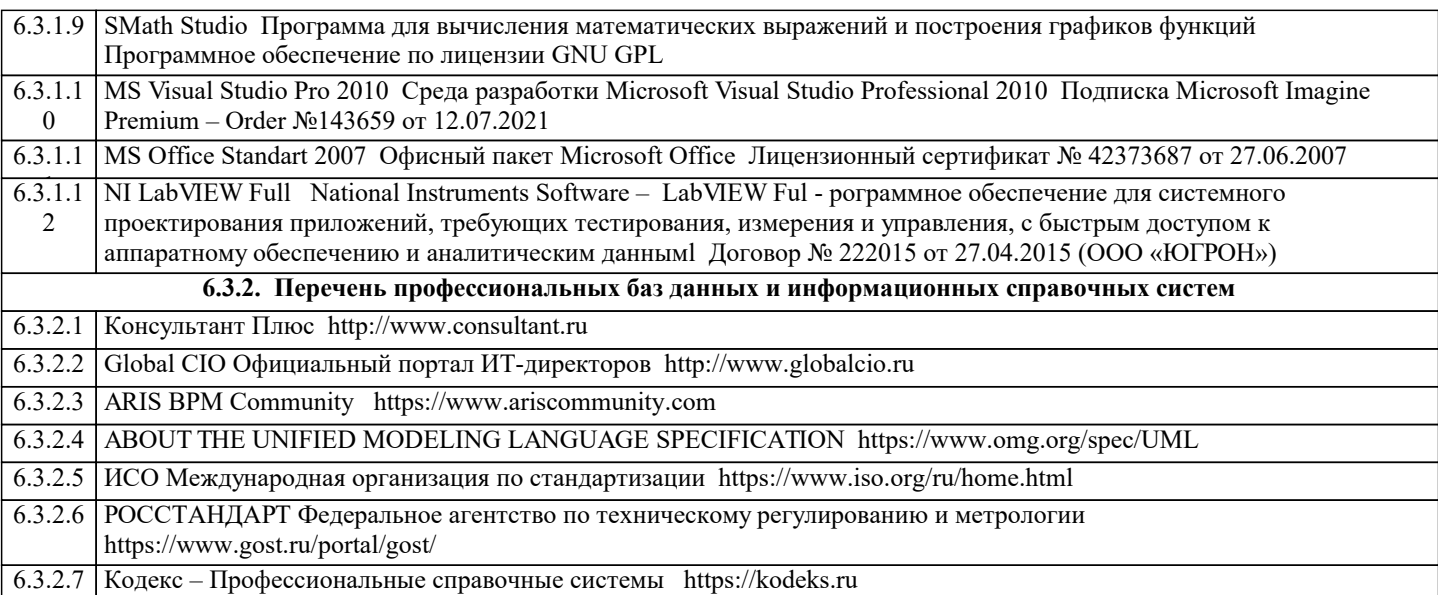

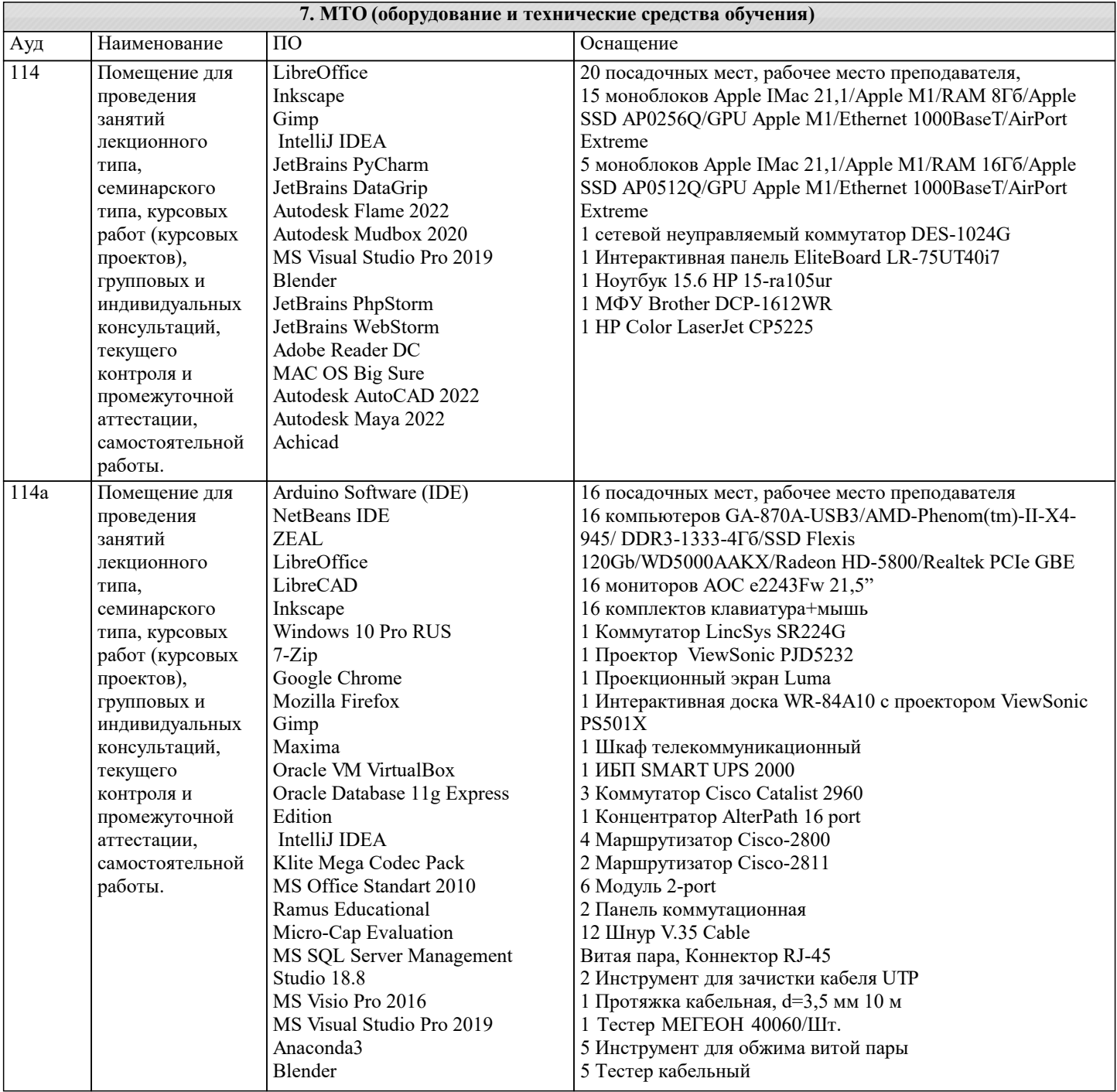

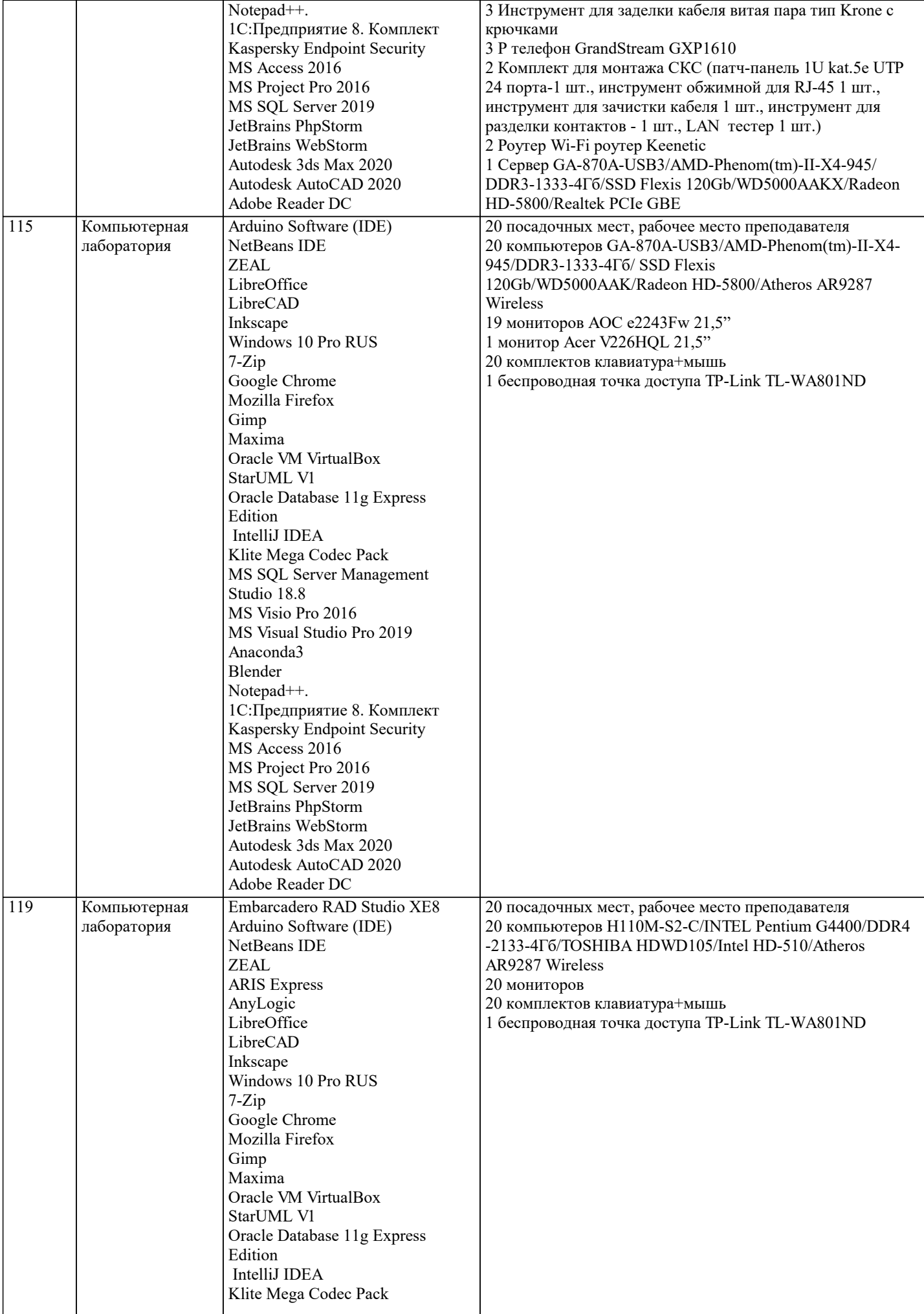

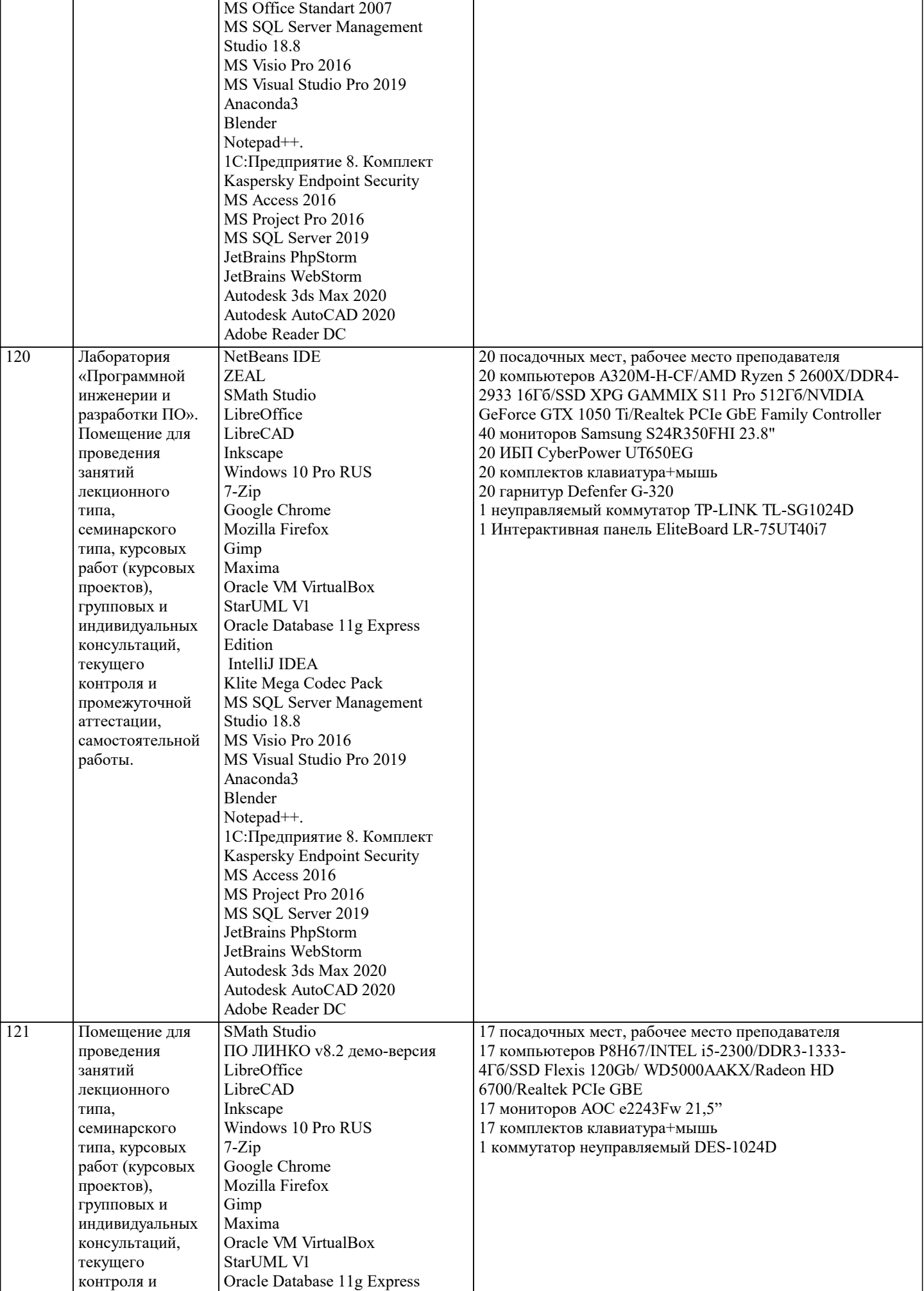

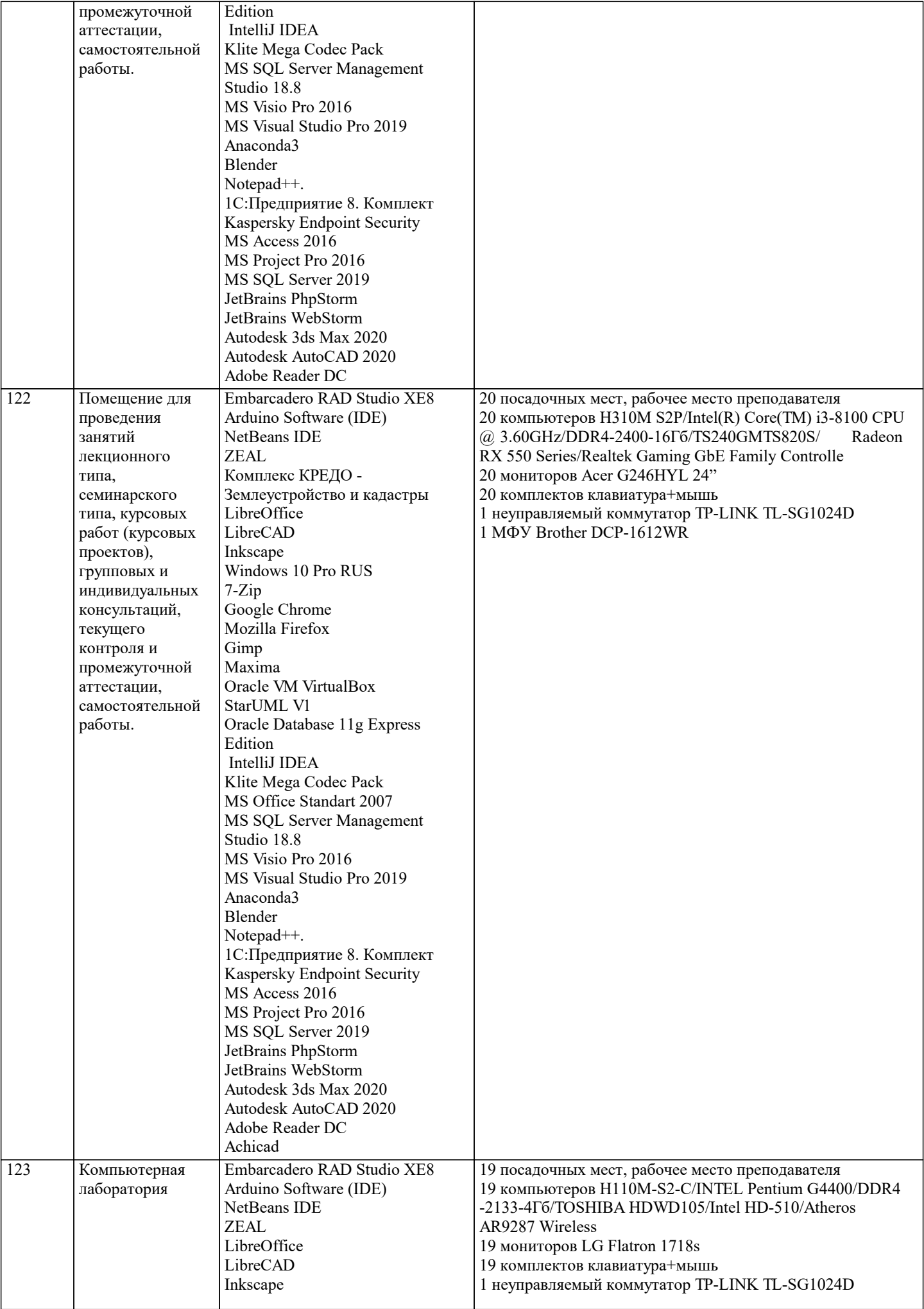

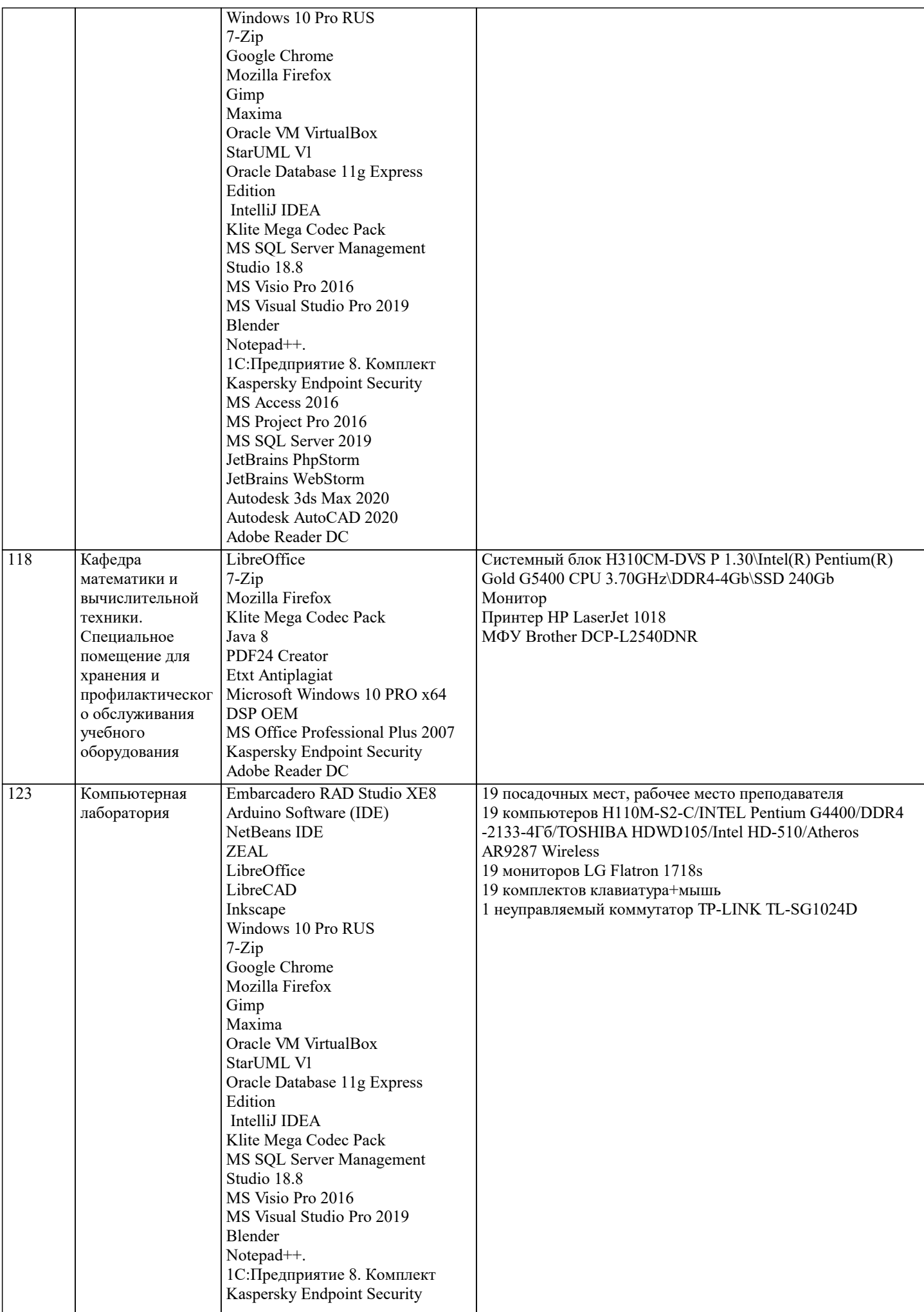

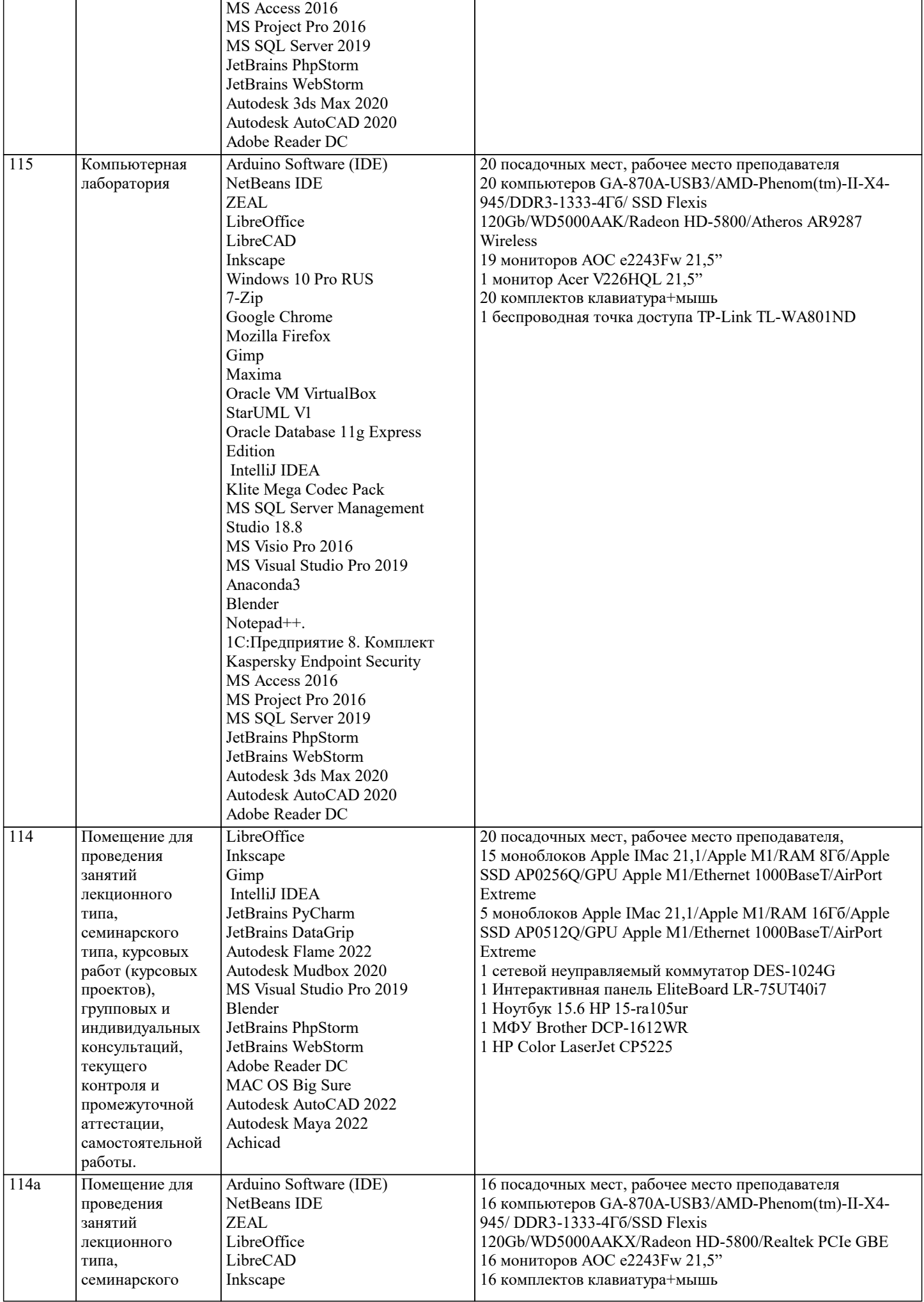

![](_page_19_Picture_7.jpeg)

![](_page_20_Picture_326.jpeg)

![](_page_21_Picture_369.jpeg)

![](_page_22_Picture_316.jpeg)

![](_page_23_Picture_242.jpeg)

### **8. МЕТОДИЧЕСКИЕ УКАЗАНИЯ ДЛЯ ОБУЧАЮЩИХСЯ ПО ОСВОЕНИЮ ДИСЦИПЛИНЫ (МОДУЛЯ)**

В соответствии с требованиями ФГОС ВО по направлению подготовки реализация компетентностного подхода предусматривает использование в учебном процессе активных и интерактивных форм проведения занятий (разбор конкретных задач, проведение блиц-опросов, исследовательские работы) в сочетании с внеаудиторной работой с целью формирования и развития профессиональных навыков обучающихся.

Лекционные занятия дополняются ПЗ и различными формами СРС с учебной и научной литературой В процессе такой работы студенты приобретают навыки «глубокого чтения» - анализа и интерпретации текстов по методологии и методике дисциплины.

Учебный материал по дисциплине «Инженерная и компьютерная графика». разделен на логически завершенные части (модули), после изучения, которых предусматривается аттестация в форме письменных тестов, контрольных работ. Работы оцениваются в баллах, сумма которых дает рейтинг каждого обучающегося. В баллах оцениваются не только знания и навыки обучающихся, но и их творческие возможности: активность, неординарность решений поставленных проблем. Каждый модуль учебной дисциплины включает обязательные виды работ – лекции, ПЗ, различные виды СРС (выполнение домашних заданий по решению задач, подготовка к лекциям и практическим занятиям).

Форма текущего контроля знаний – работа студента на практическом занятии, опрос. Форма промежуточных аттестаций – контрольная работа в аудитории, домашняя работа. Итоговая форма контроля знаний по модулям – контрольная работа с задачами по материалу модуля.

Методические указания по выполнению всех видов учебной работы размещены в электронной образовательной среде академии.

Методические указания и материалы по видам учебных занятий по дисциплине:

Вид учебных занятий, работ Организация деятельности обучающегося

Лекция- Написание конспекта лекций: кратко, схематично, последовательно фиксировать основные положения, выводы, формулировки, обобщения, отмечать важные мысли, выделять ключевые слова, термины. Проверка терминов, понятий с помощью энциклопедий, словарей, справочников с выписыванием толкований в тетрадь. Обозначить вопросы, термины, материал, который вызывает трудности, попытаться найти ответ в рекомендуемой литературе, если самостоятельно не удаётся разобраться в материале, необходимо сформулировать вопрос и задать преподавателю на консультации, на практическом занятии.

Практические занятия - Конспектирование источников. Работа с конспектом лекций, подготовка ответов к контрольным вопросам, просмотр рекомендуемой литературы, работа с текстом. Выполнение практических задач в инструментальных средах. Выполнение проектов. Решение расчётно-графических заданий, решение задач по алгоритму и др.

Самостоятельная работа - Знакомство с основной и дополнительной литературой, включая справочные издания, зарубежные источники, конспект основных положений, терминов, сведений, требующихся для запоминания и являющихся основополагающими в этой теме. Составление аннотаций к прочитанным литературным источникам и др.

#### **9. МЕТОДИЧЕСКИЕ УКАЗАНИЯ ОБУЧАЮЩИМСЯ ПО ВЫПОЛНЕНИЮ САМОСТОЯТЕЛЬНОЙ РАБОТЫ**

Основными задачами самостоятельной работы студентов, являются: во–первых, продолжение изучения дисциплины в домашних условиях по программе, предложенной преподавателем; во–вторых, привитие студентам интереса к технической и математической литературе, инженерному делу. Изучение и изложение информации, полученной в результате изучения научной литературы и практических материалов, предполагает развитие у студентов как владения навыками устной речи, так и способностей к четкому письменному изложению материала.

Основной формой контроля за самостоятельной работой студентов являются практические занятия, а также еженедельные консультации преподавателя.

Практические занятия – наиболее подходящее место для формирования умения применять полученные знания в практической деятельности.

При подготовке к практическим занятиям следует соблюдать систематичность и последовательность в работе. Необходимо сначала внимательно ознакомиться с содержанием плана практических занятий. Затем, найти в учебной литературе соответствующие разделы и прочитать их. Осваивать изучаемый материал следует по частям. После изучения какой-либо темы или ее отдельных разделов необходимо полученные знания привести в систему, связать воедино весь проработанный материал.

При подведении итогов самостоятельной работы преподавателем основное внимание должно уделяться разбору и оценке лучших работ, анализу недостатков. По предложению преподавателя студент может изложить содержание выполненной им письменной работы на практических занятиях